## Toolbar Reference - SKY Analytics

Last Modified on 06/14/2023 7:05 am CDT

The following are options available in the bottom toolbar when viewing a dashboard in Analytics.

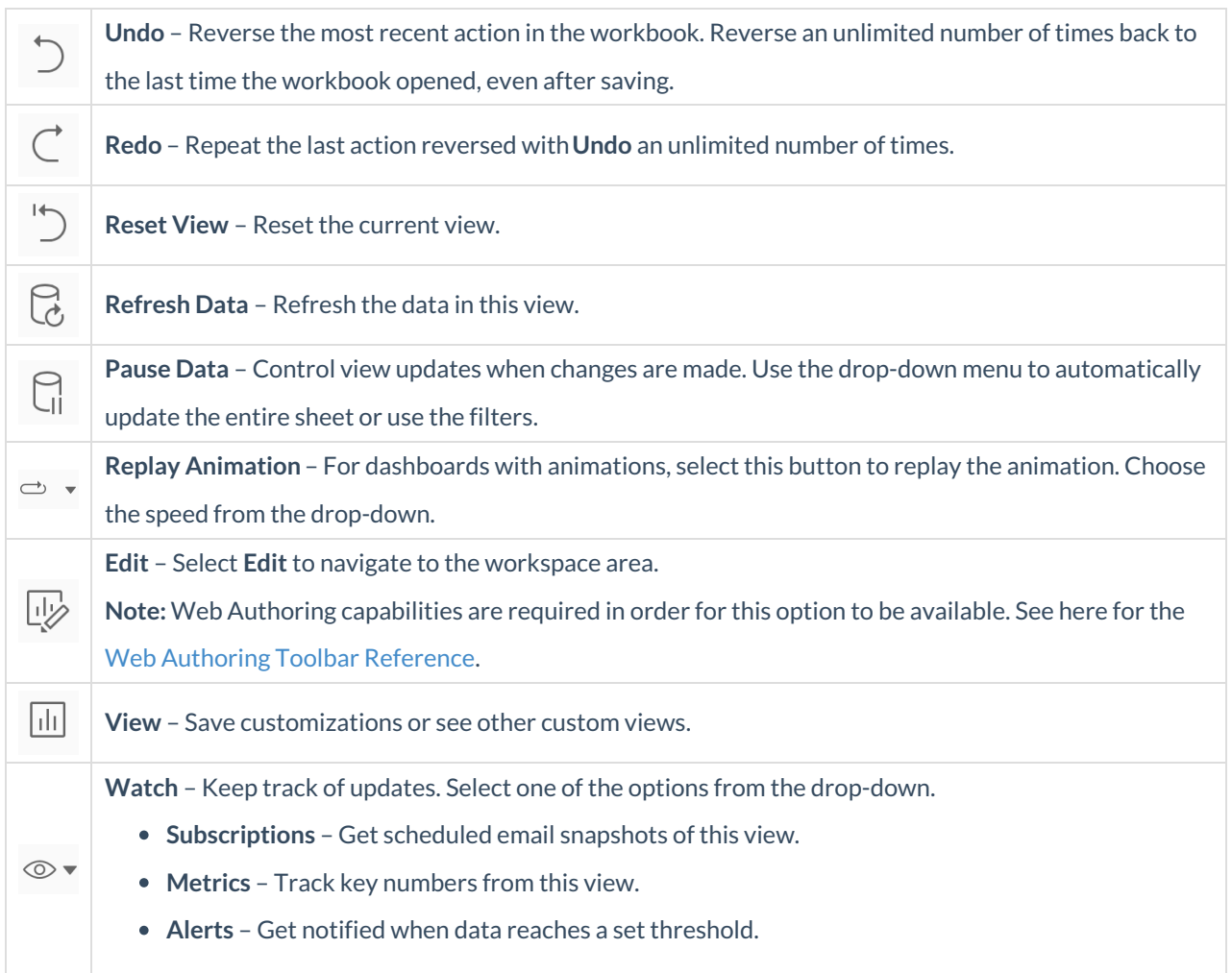

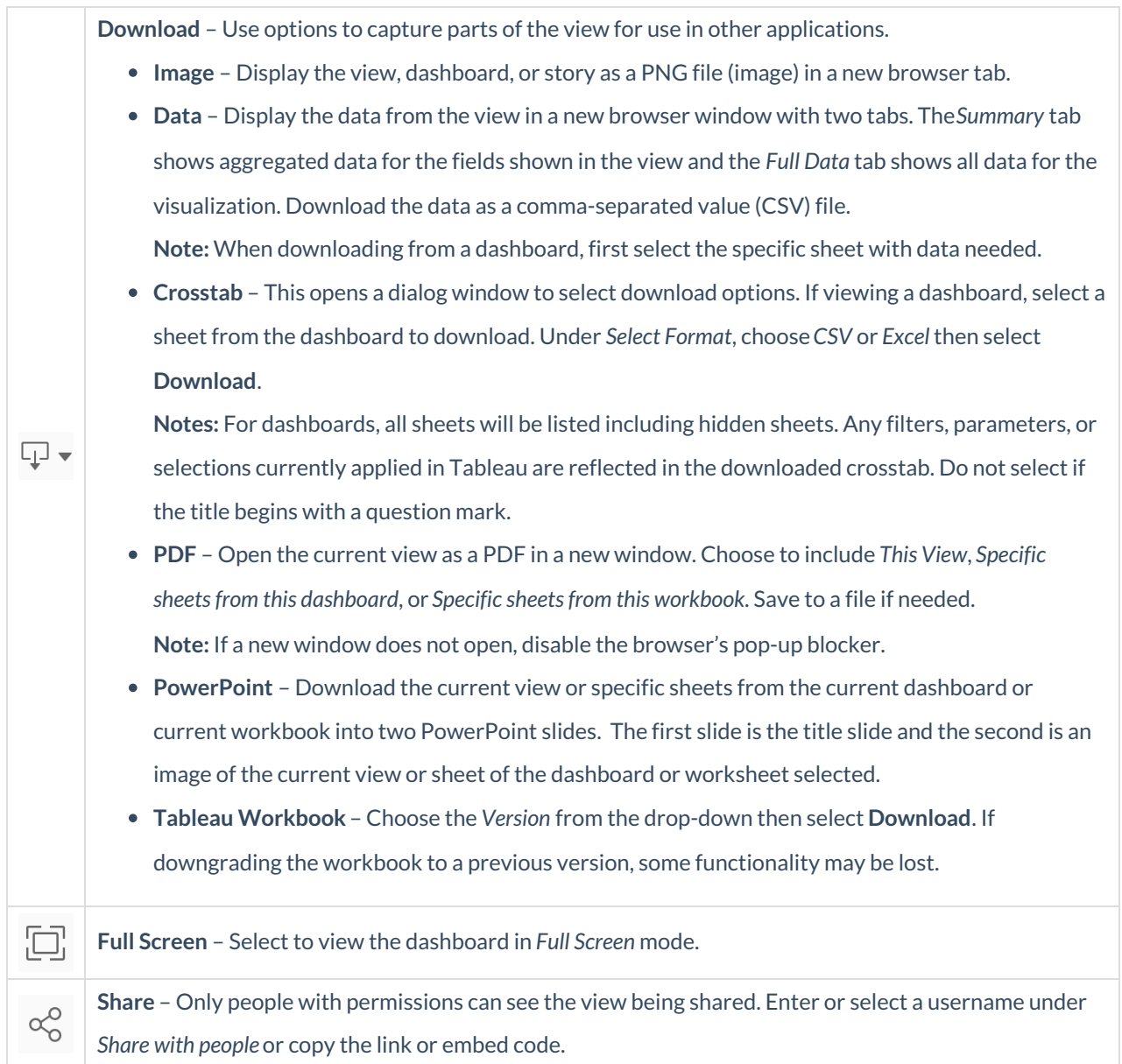